# Freizeitangebote

Im Folgenden findest du Freizeitangebote, die in deiner Stadt angeboten werden. Du sollst dich mit deinen Freunden gemeinsam für eins entscheiden und verabreden.

## Kino

Kinofilme laufen regelmäßig um 15:00-16:30 Uhr und um 17:00-18:30 Uhr.

Denkt daran, euch früh genug zu verabreden, um noch Popcorn und Getränke kaufen zu können. Sucht euch einen der folgenden Filme aus:

- Wuh, der Bär Ein Bär geht auf Geistersuche
- Kai.Robot Ein Roboter putzt Schuhe
- Prinzessin gesucht Ein Traummärchen wird wahr

#### Park

Im Park kann man verschiedenen Aktivitäten nachgehen. Ab 19:00 Uhr wird es zu dunkel und ihr müsst den Park verlassen.

- Picknick am Teich
- Skaten oder Biken
- mit dem Hund spazieren gehen

## Sportplatz

Auf dem Sportplatz kann man viele Spiele spielen oder einfach etwas toben. Der Platzwart öffnet den Sportplatz ab 11:00 Uhr und schließt ihn um 17:00 Uhr.

- Fußball spielen
- Tischtennis spielen
- Springspiele spielen

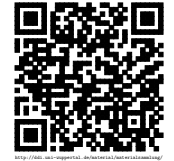

## Zu Hause

Ihr könnt euch auch bei jemandem zu Hause treffen. Um 17 Uhr gibt es ein gemeinsames Abendessen. Davor und danach könnt Ihr folgende Dinge tun:

- DVD schauen
- Videospiele spielen
- Mit einem Puppenhaus spielen
- Gemeinsam musizieren.

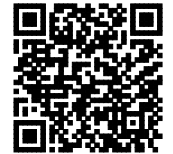

http://ddi.uni-wuppertal.de/material/materialsammlung/